# **TAS Series**

## Tantalum Solid Electrolytic Capacitors Axial Type (Metal case)

#### **FEatures:**

- · Solid electrolytic.
- · Polar type.
- Hermetically sealed metal cases.
- Axial leads.
- · General purpose-extended range.

#### **SPECIFICATION:**

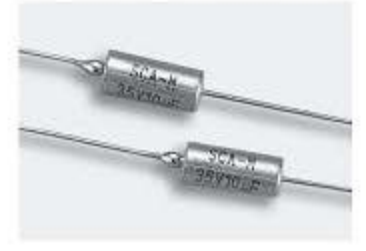

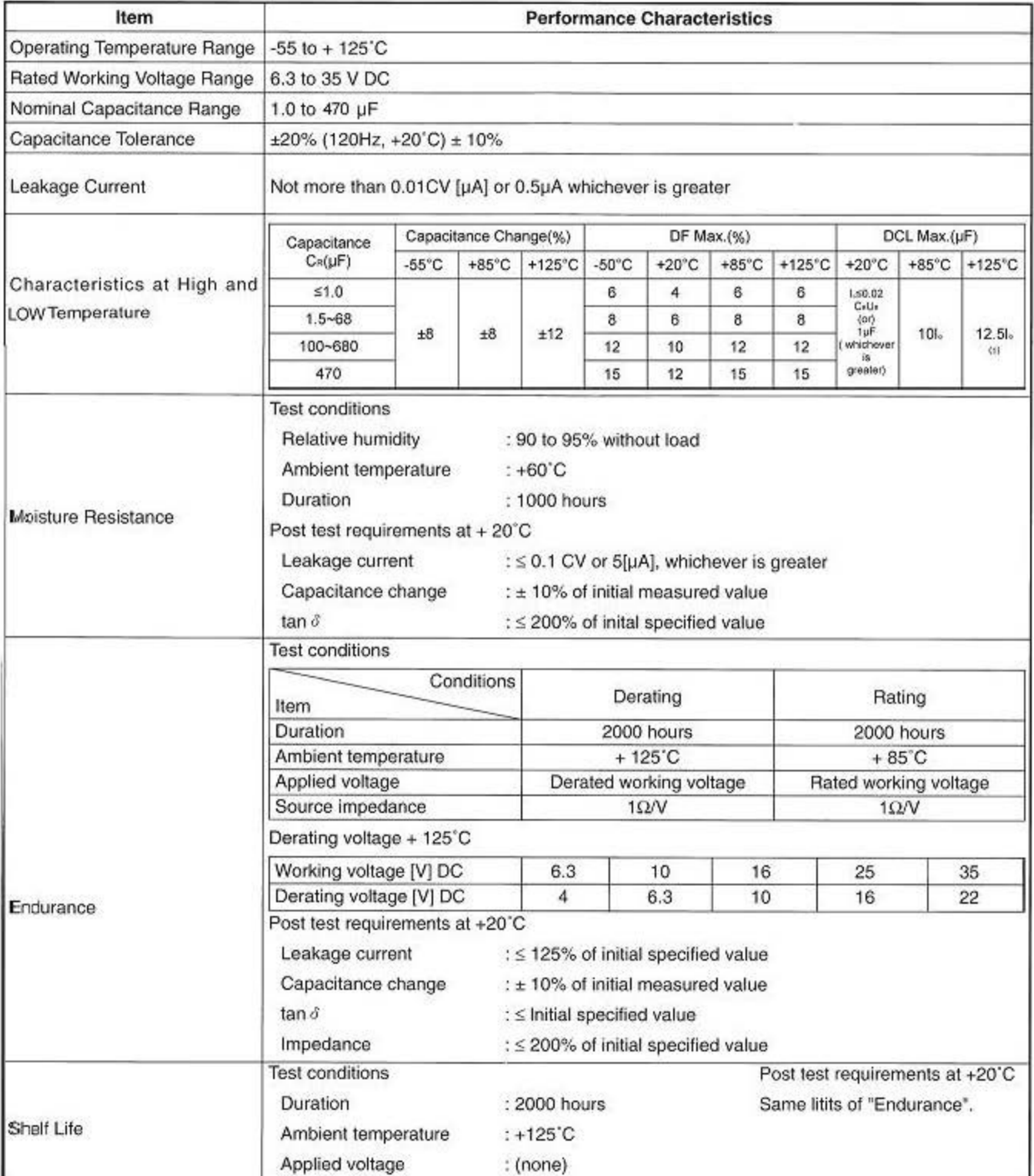

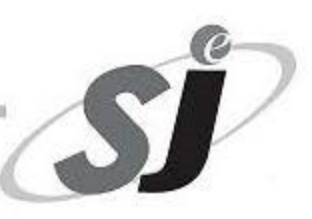

# **TAS Series**

## Tantalum Solid Electrolytic Capacitors Axial Type (Metal case) **Explantion of part Numbers**

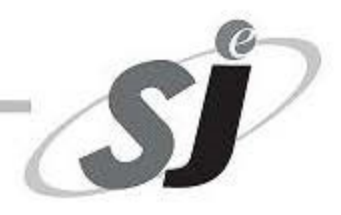

TAS Series Code

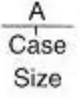

3 3 5<br>Nominal Capacitance

M Capacitance Tolerance

016 Rated Voltage

B Packing

### TANTALUM CAPACITOR METAL CASE OUTLINE DRAWING

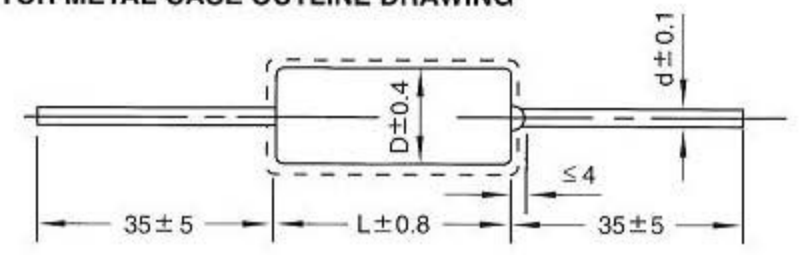

### **Dimensions Millimeters mm**

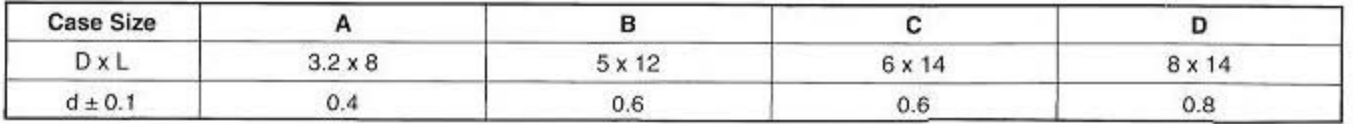

### Rated Voltage, Capacitance of Capacitors.

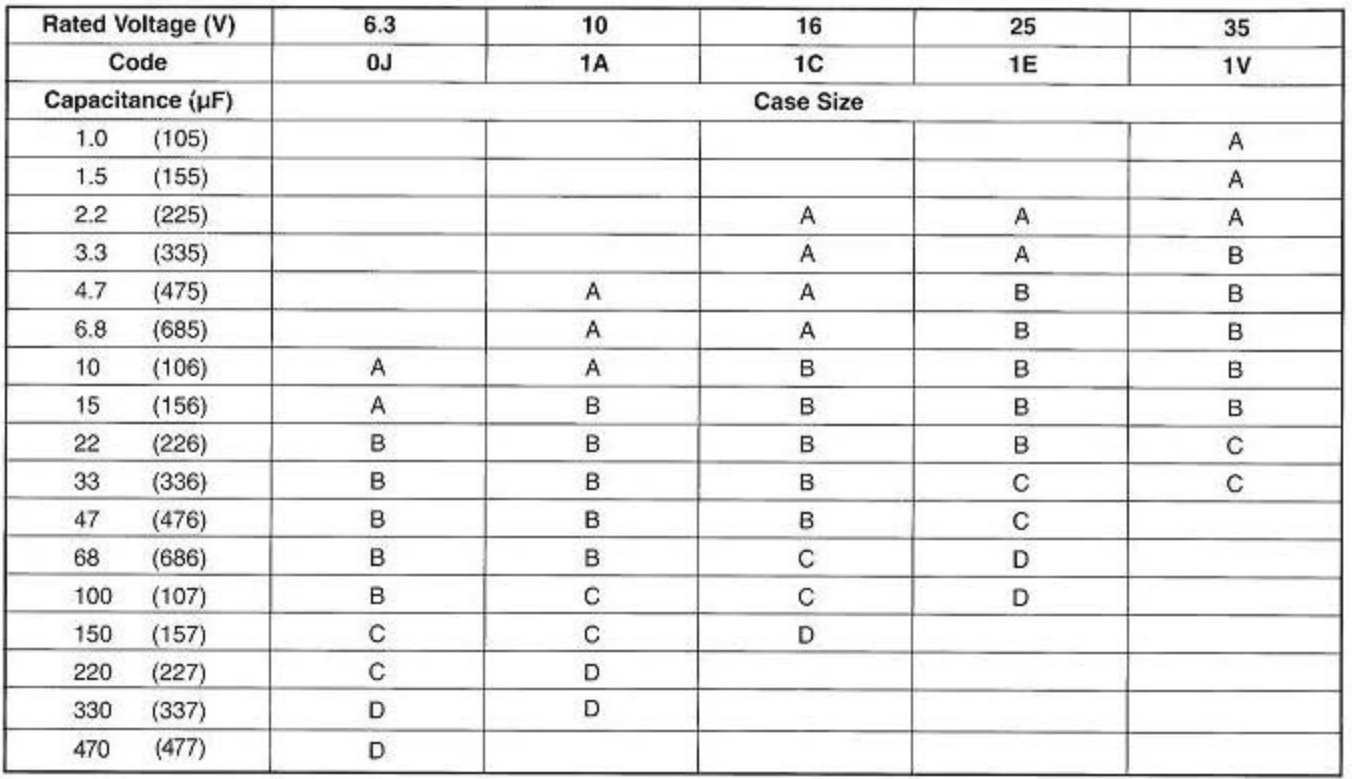